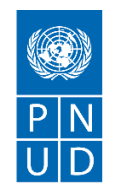

# **DEMANDE DE PRIX (RFQ)**

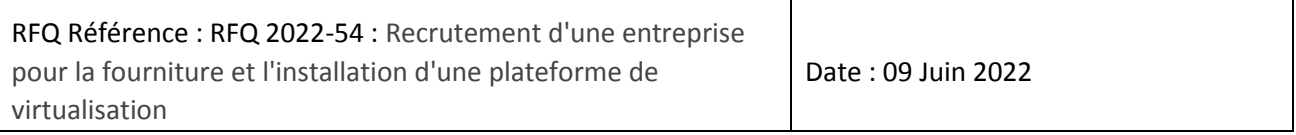

## **1 SECTION 1 : DEMANDE DE PRIX (RFQ)**

Le PNUD vous invite à remettre votre offre de prix pour la fourniture de biens, de travaux et/ou de services, conformément à l'annexe 1 de la présente RFQ.

Cette demande de prix comprend les documents suivants :

Section 1 : Cette lettre d'invitation

Section 2 : RFQ Instructions et Données

Annexe 1 : Calendrier des exigences

Annexe 2 : Formulaire de soumission de l'Offre

Annexe 3 : Offre technique et financière

Lors de la préparation de votre devis, veuillez suivre les instructions et données de la RFQ. Veuillez noter que les devis doivent être présentés à l'aide de l'annexe 2 : Formulaire de soumission de l'Offre et Annexe 3 : Offre technique et financière, selon la méthode et à la date et l'heure indiquées en Section 2. Il est de votre responsabilité de veiller à ce que votre devis soit soumis avant la date limite. Les offres reçues après la date limite de soumission, pour quelque raison que ce soit, ne seront pas prises en considération pour évaluation.

Nous vous remercions et espérons recevoir votre offre.

Préparé par :

-DocuSianed by: Ahmed Ammar Signature : Nom : Ahmed Ammar<sup>780</sup> Ammar<sup>780</sup> Titre : Associé aux achats Date : 09/06/2022

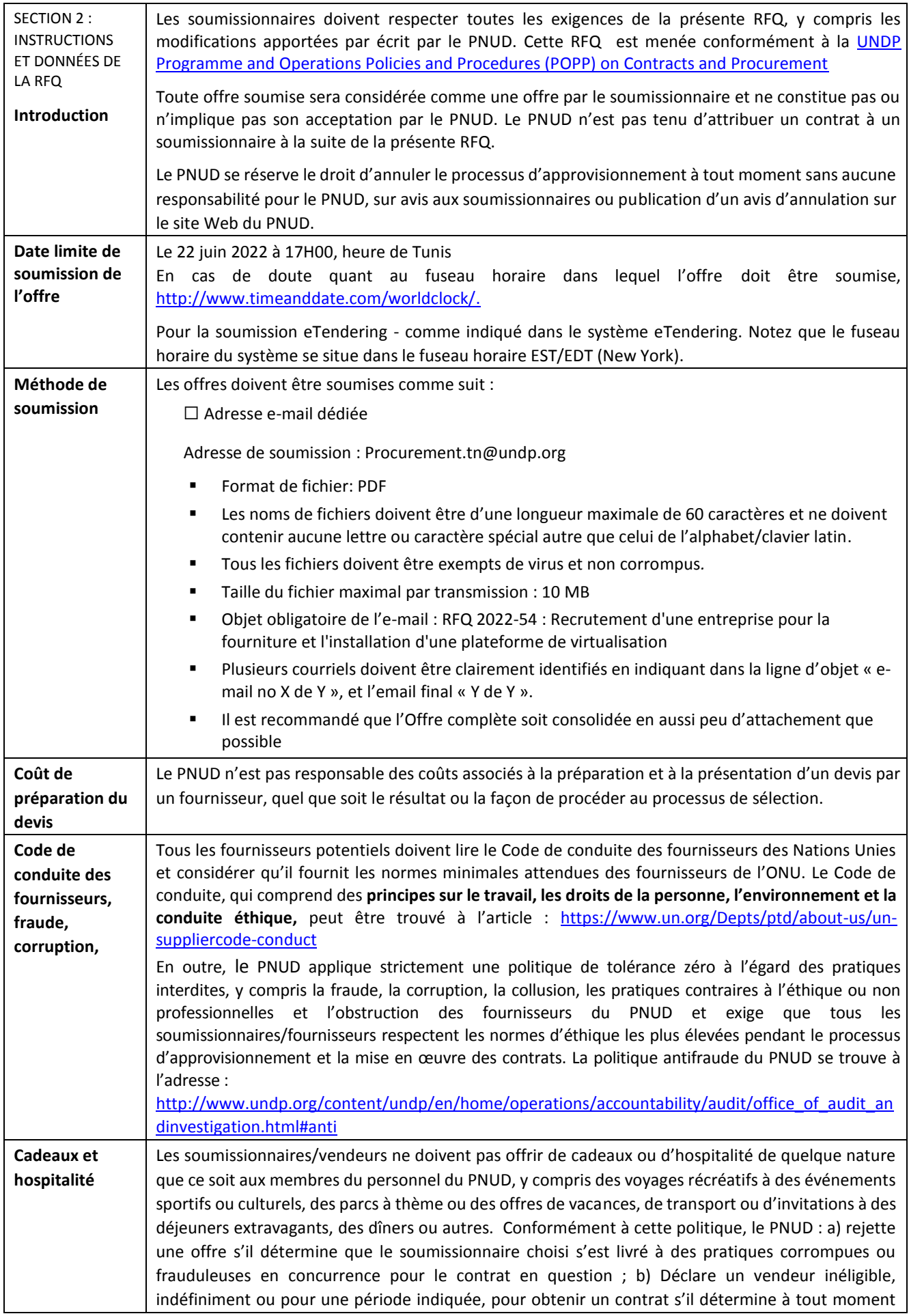

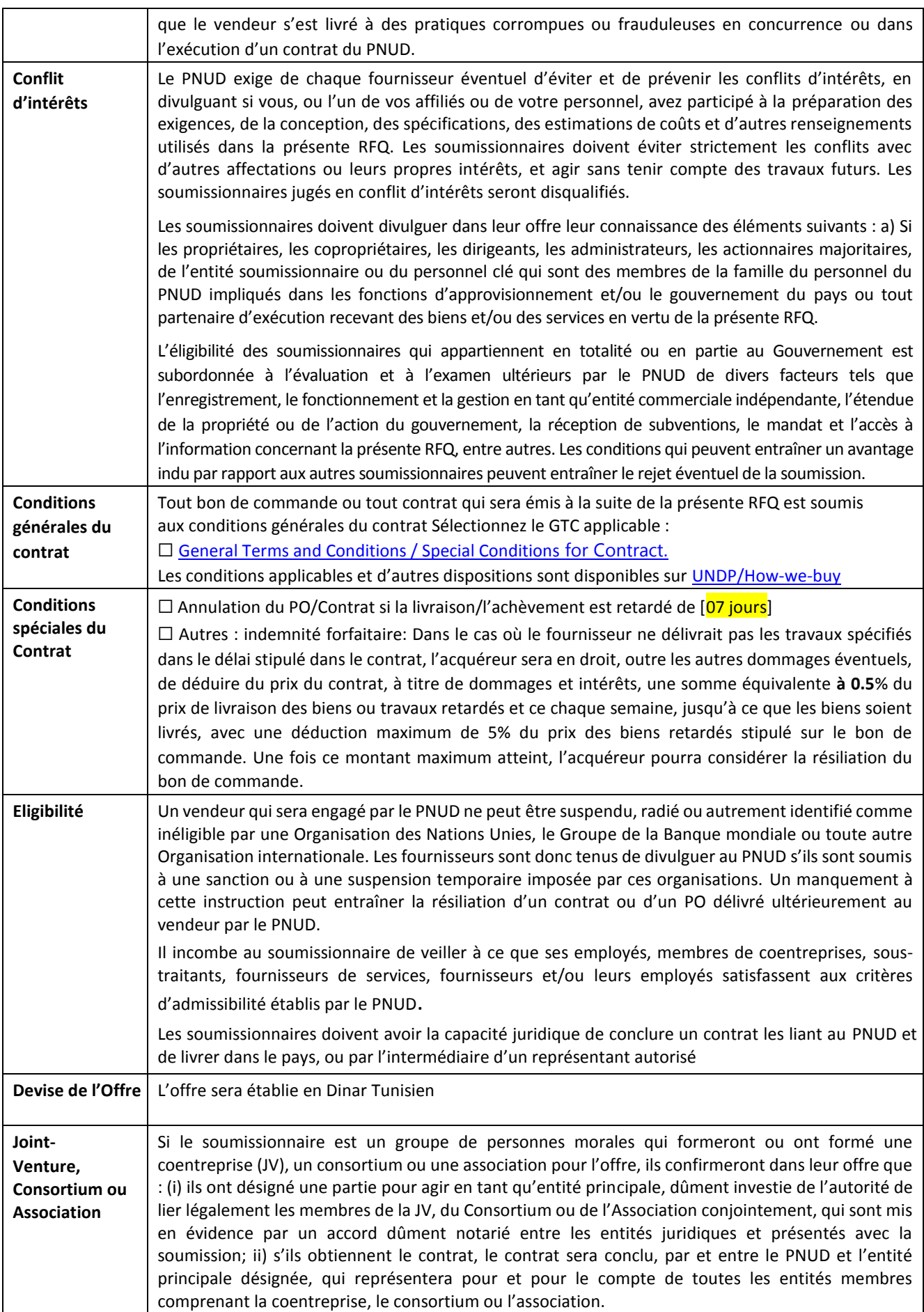

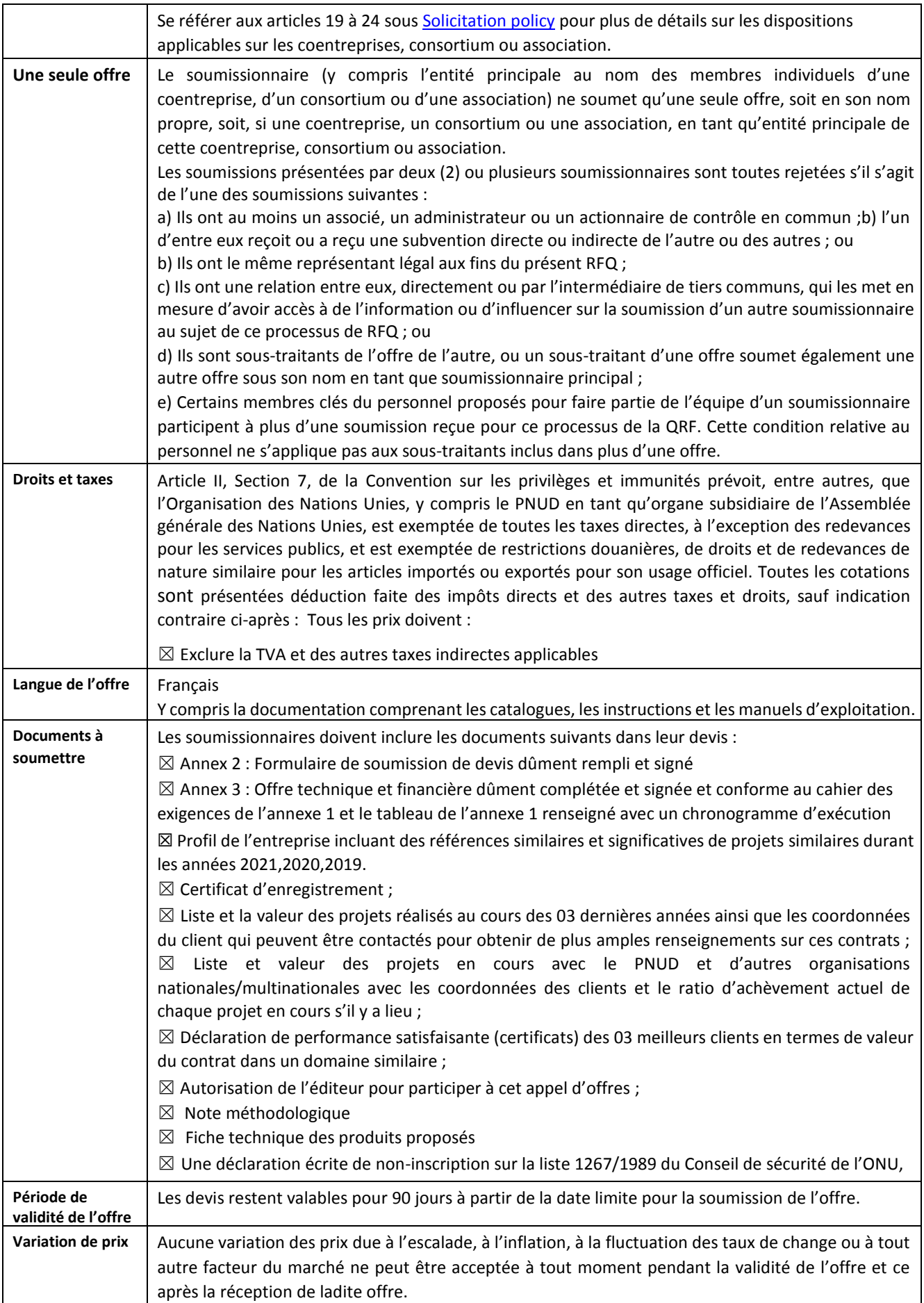

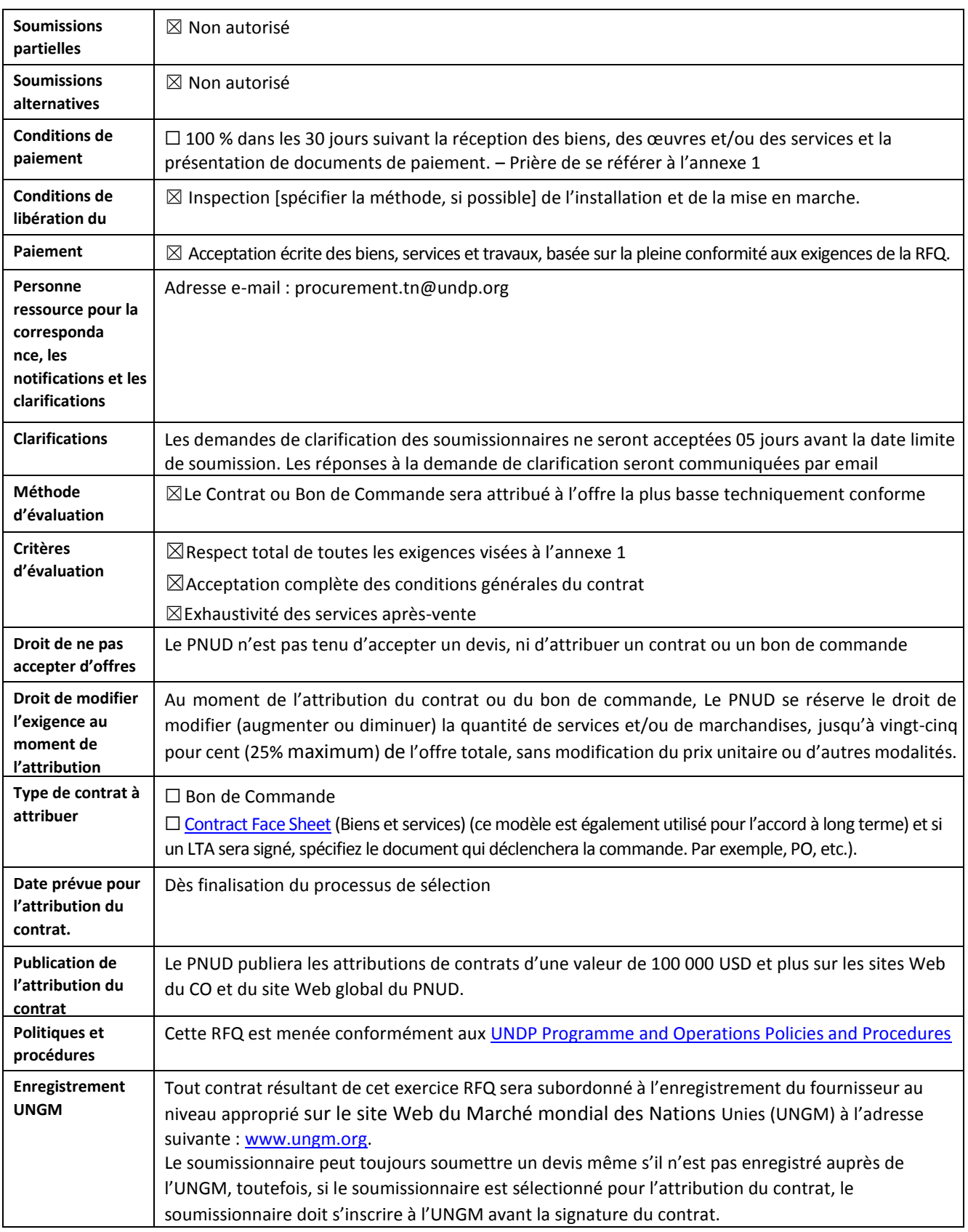

## **ANNEXE 1 : CAHIER DES EXIGENCES TECHNIQUES**

## **1 CONTEXTE**

Dans le cadre de l'appui au ministère de l'intérieur à la réforme du secteur de la sécurité et le renforcement de capacités de ces unités, le PNUD envisage de doter le ministère par une plateforme de virtualisation moderne et professionnelle. Le sujet de cette acquisition est l'ajout d'une nouvelle instance de type VmWare et ce pour des raisons de standardisation.

Le ministère dispose de l'infrastructure matérielle nécessaire et ce RFQ concerne la fourniture, l'installation et la configuration de l'infrastructure logicielle uniquement ainsi que d'assurer la formation nécessaire.

De plus, les prestations couvrent l'acquisition et l'installation de 02 licences Microsoft Windows Server et 02 licences Microsoft SQL Server de dernière version dans la nouvelle plateforme avec la mise en place des mesures de sécurité nécessaires.

### **2 SPECIFICATIONS TECHNIQUES**

### **2.1 Plateforme de virtualisation VmWare**

Version proposée : dernière version commercialisée par l'éditeur ;

Type de licence : perpétuelle et non OEM ;

Toutes les licences nécessaires relatives aux fonctionnalités demandées doivent être fournies ;

Fournir les licences qui couvrent 14 CPU/SOCKET au minimum ;

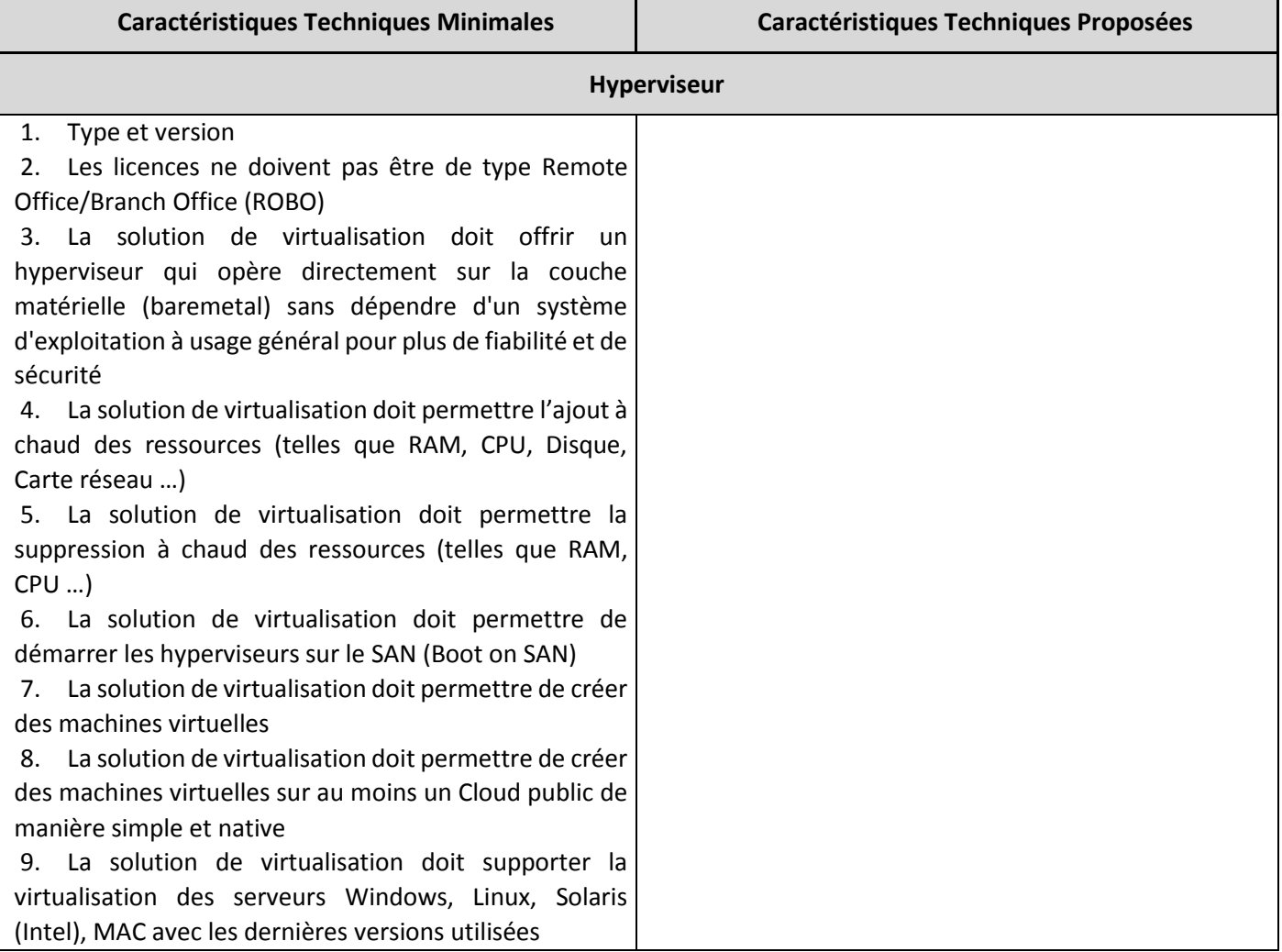

10. La solution de virtualisation doit permettre de créer des machines virtuelles à partir de modèles de VMs pour faciliter le déploiement des serveurs

11. La solution de virtualisation doit permettre de créer des profils de hôtes physiques à appliquer sur des hôtes vierges comme Template pour accélérer le déploiement 12. La solution de virtualisation doit permettre de convertir les machines physiques vers des machines virtuelles P2V

13. La solution de virtualisation doit permettre de créer des copies instantanées des états systèmes (Snapshot)

14. La solution de virtualisation doit permettre la sauvegarde centralisée des hyperviseurs et machines virtuelles

15. La solution de virtualisation doit équilibrer automatiquement les charges de travail et le stockage entres les hôtes

16. La solution de virtualisation doit permettre le partage de pages mémoires identiques des différentes machines virtuelles

17. La solution de virtualisation doit permettre la compression mémoire

18. La solution de virtualisation doit permettre nativement d'encrypter les disques des VMs sur un stockage partagé

19. La solution doit permettre l'over -commitment de la mémoire.

20. La solution de virtualisation doit permettre le démarrage d'une machine virtuelle même si l'allocation de mémoire combinée des VMs dépasse celle du système physique de l'hôte.

21. La solution de virtualisation doit assurer la haute disponibilité de l'environnement virtuel

22. La solution de virtualisation doit assurer la disponibilité en continu des applications en cas de panne sans perte de données ni interruption de service

23. La solution de virtualisation doit permettre le redémarrage automatique d'une machine virtuelle en cas de défaillance matérielle d'un des serveurs dédiés

24. La solution de virtualisation doit permettre un mécanisme de migration à chaud de VMs inter -hôtes et ce sans interruption de service (Dans le même site et inter -sites)

25. La solution de virtualisation doit permettre la migration automatique des machines virtuelles en cas de dégradation matérielle de l'hôte hébergeant ces mêmes machines

26. La solution de virtualisation doit permettre le déplacement des fichiers disques de VMs d'un emplacement de stockage vers un autre sans interruption

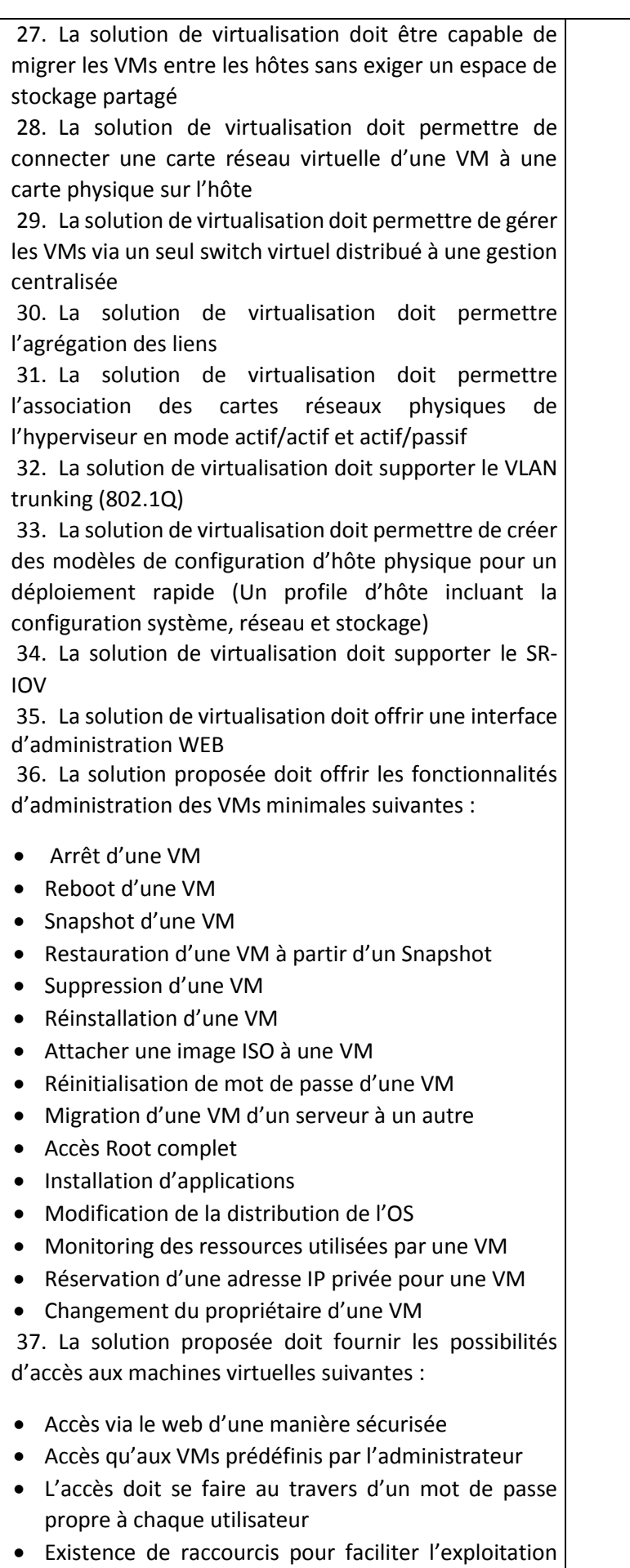

des VMs

- Les sessions doivent être paramétrées afin qu'elles se verrouillent automatiquement au -delà d'une période d'inactivité configurable par l'administrateur
- Définition d'une librairie de ressources (ISO, Appliance virtuelle)
- Définition des profils d'hôtes pour le redéploiement rapide

38. La solution proposée doit fournir les accès d'administration des machines virtuelles suivantes :

- Les accès administrateurs doivent être protégés par les mécanismes standards permettant l'authentification, le chiffrement et l'intégrité des échanges
- Une sécurité d'accès multi niveaux doit être prévue pour l'accès SSH
- Les sessions des administrateurs doivent être paramétrées afin qu'elles se verrouillent automatiquement au -delà d'une période d'inactivité configurable

39. La solution de virtualisation doit offrir une interface de monitoring des performances (utilisation CPU, Mémoire vive, performances réseau, Alertes)

40. La solution de virtualisation doit permettre la génération des rapports de performances sur les hôtes physiques et les machines virtuelles

41. La solution de virtualisation doit permettre la détection des défaillances physiques

42. La solution de virtualisation doit permettre la gestion des notifications

43. La solution de virtualisation doit permettre de placer certaines VMs sur un même hôte et faciliter ainsi le monitoring de leur usage. Et doit aussi permettre de les placer sur des hôtes distincts afin d'éviter les pannes simultanées en cas de défaillance d'un seul hôte.

44. La solution de virtualisation doit permettre l'équilibrage de charge automatisé en utilisant les caractéristiques de stockage pour déterminer le meilleur emplacement pour les données d'une machine virtuelle donnée, à la fois lors de leur création et de leur utilisation dans le temps, en fonction à la fois de l'espace de stockage et des ressources d'E/S de stockage

45. La solution de virtualisation doit supporter le Network I/O Control (NIOC) (Tirer parti du contrôle des E/S du réseau pour définir un accès prioritaire aux ressources du réseau en fonction de règles établies)

46. L'hyperviseur doit être capable de chiffrer nativement les disques des VMs

47. La solution doit supporter un over -commitment de CPU de 12:1 (vCPU à cœur physique) 48. Taille de la RAM supportée par VM

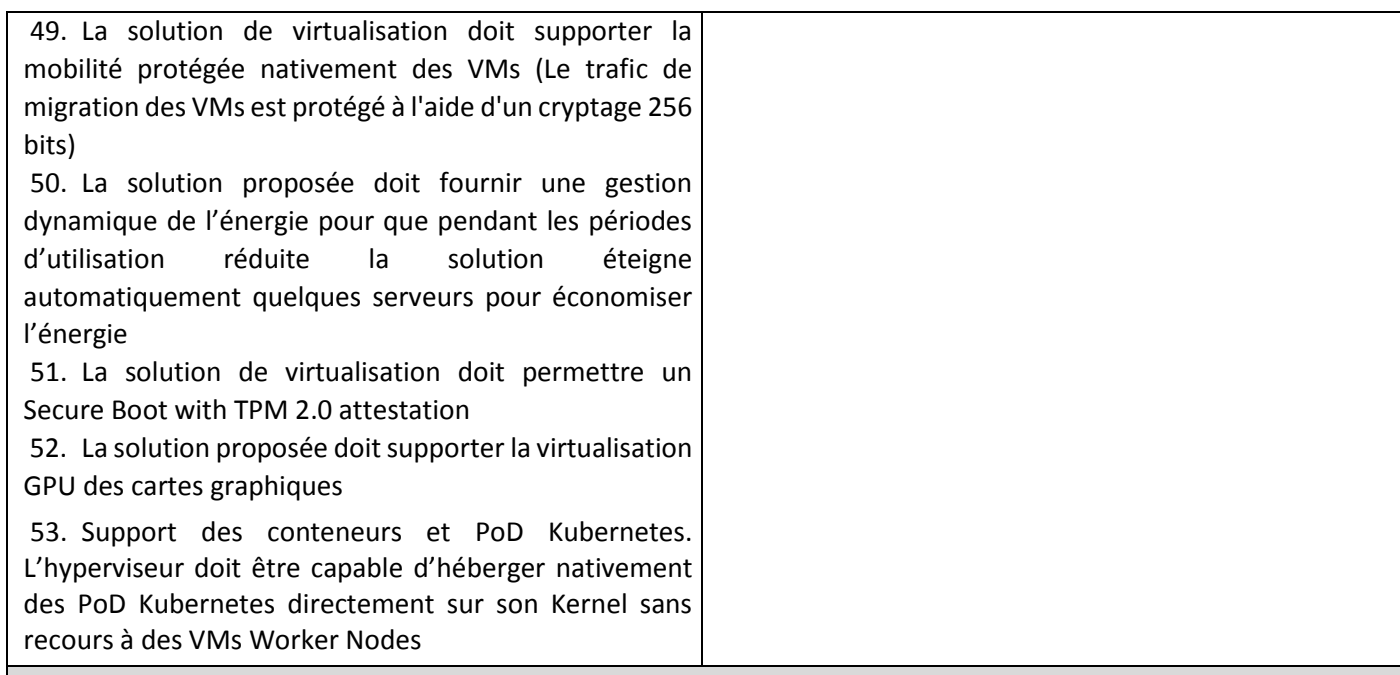

#### **Administration centralisée des hôtes**

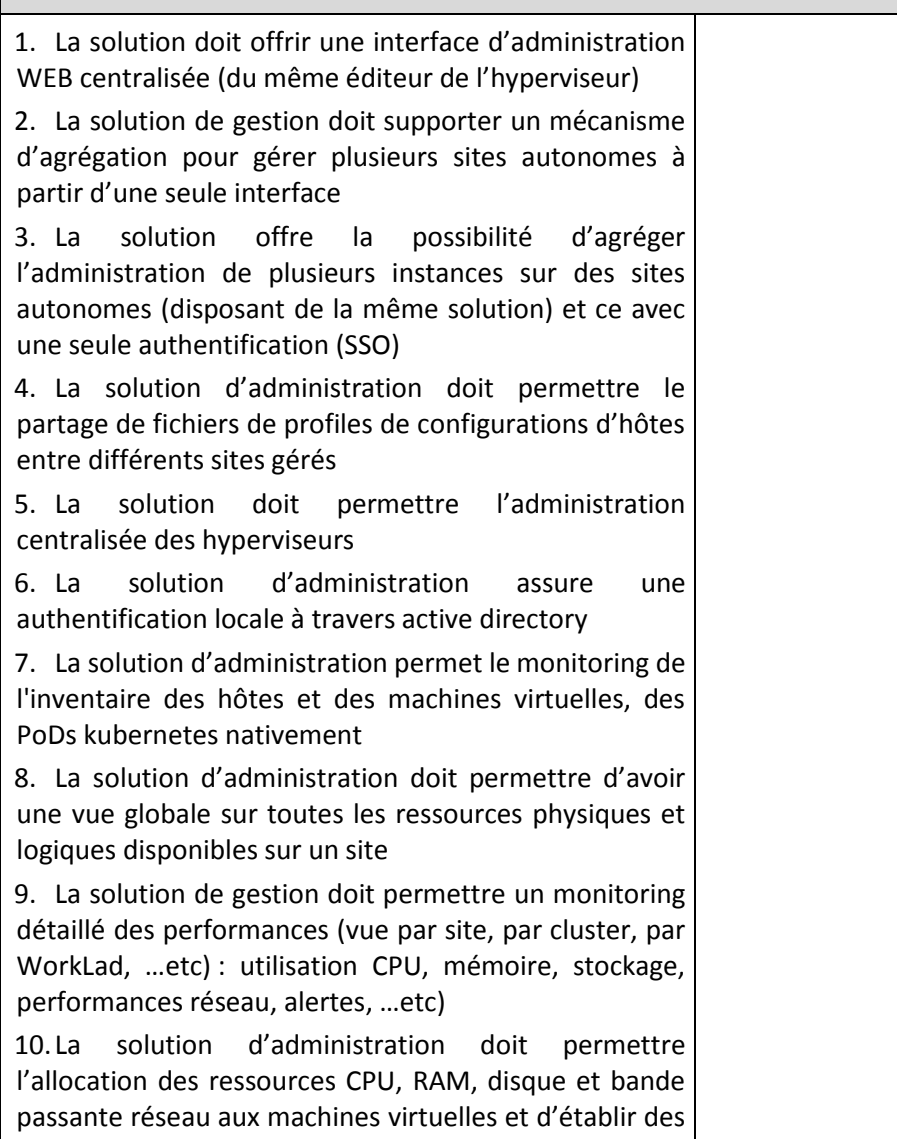

politiques de partages et d'allocation

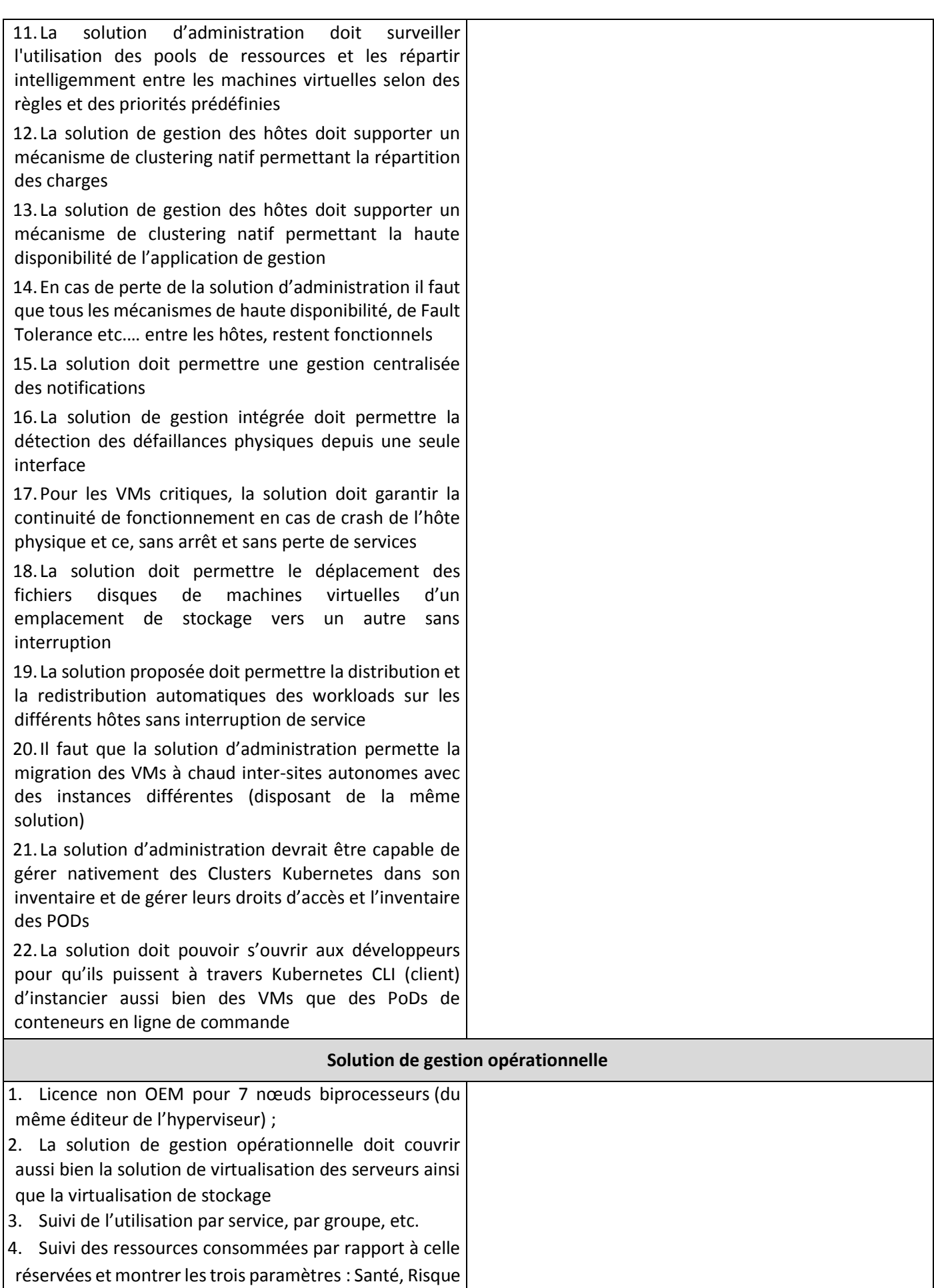

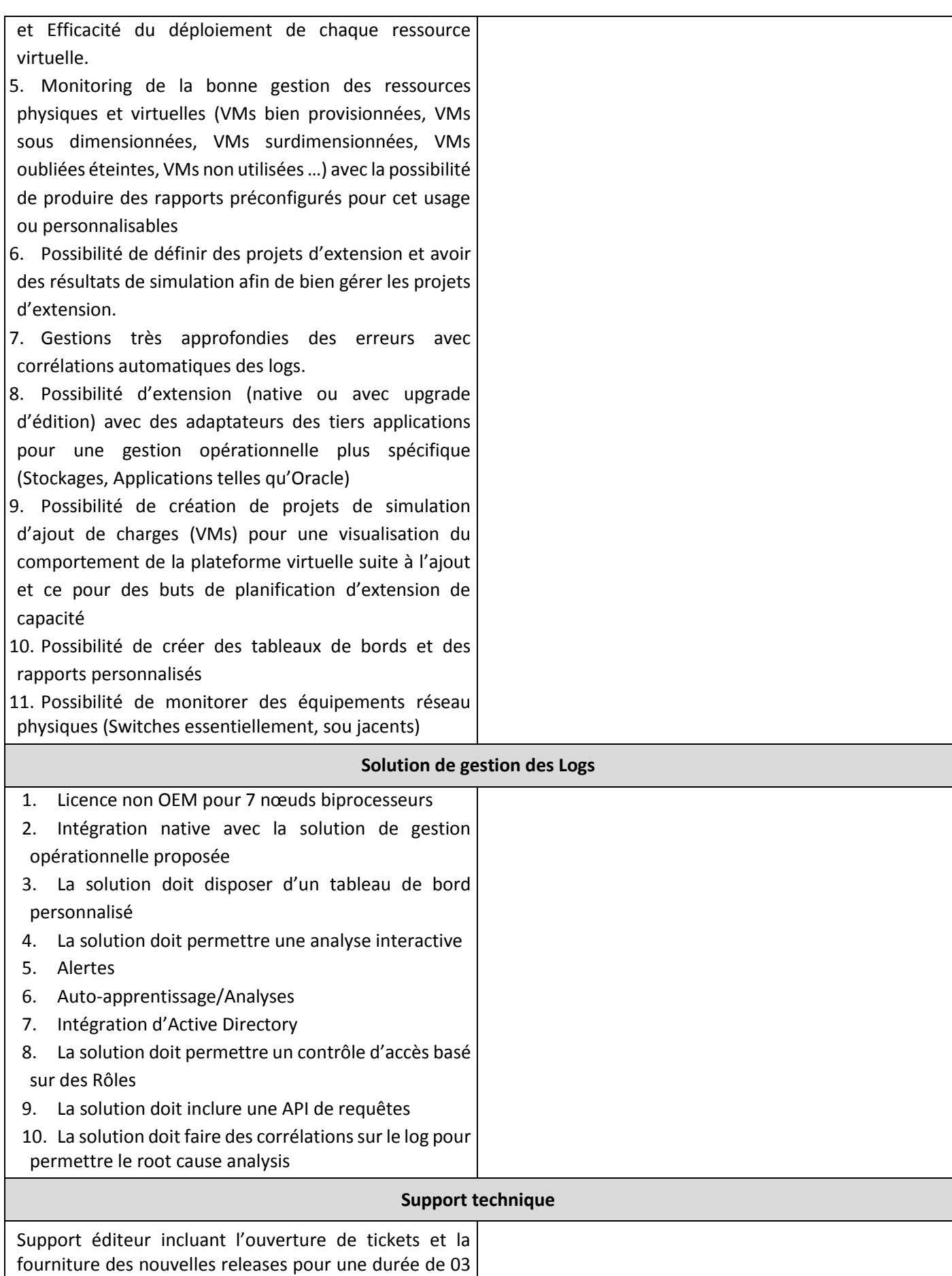

années.

#### **2.2 Licences Microsoft Windows Server**

- Nombre de licences : 02 ;
- Version : dernière version disponible au moment de la publication ;
- Edition : Standard ;
- Architecture : 64 bits :
- Processeur : 08 cœurs ;
- $\bullet$  RAM : 64 Go.

#### **2.3 Licences Microsoft SQL Server**

- Nombre de licences : 02 ;
- Version : dernière version disponible au moment de la publication ;
- Edition : Standard ;
- Architecture : 64 bits ;
- Processeur : 08 cœurs ;
- RAM : 64 Go.

### **3 PRESTATIONS**

Le soumissionnaire est tenu d'assurer les prestations d'installation, de configuration, de la migration de l'existant, de formation, d'assistance et de support technique.

### **3.1 Installation et mise en place**

Les prestations d'installation et de mise en place couvrent les volets suivants :

- Installation de la plateforme de virtualisation sur une infrastructure matérielle existante formée de 07 serveurs biprocesseurs et de stockage intégré ;
- Migration de VMs existantes dans une autre instance VmWare vers la nouvelle instance ;
- Création de nouvelles VMs et installation des licences de Microsoft Windows Server et Microsoft SQL Server fournit dans le cadre de ce projet et sécurisation de l'environnement.

Toutes ces prestations doivent se faire en étroite collaboration avec l'équipe IT du ministère pour une meilleure maitrise de la plateforme.

### **3.2 Formation**

Le programme de formation proposé par le soumissionnaire doit être conforme à celui de l'éditeur et doit couvrir le volet d'administration, de Tuning et de maintenance de la plateforme dans le but d'offrir aux IT du ministère une maitrise totale de plateforme.

Le soumissionnaire doit préciser le contenu, type et la durée de la formation à prévoir. La formation doit se dérouler dans un centre accréditer pour l'organisation d'une telle formation, et ce pour 10 personnes.

Les supports seront fournis en français.

### **3.3 Support technique**

Support technique de l'éditeur d'une durée de 03 années incluant l'ouverture de tickets et la fourniture des mises à jours et releases ainsi que le passage vers les nouvelles éditions pour assurer que la plateforme reste à jour et inclut les nouvelles fonctionnalités offertes par l'éditeur.

## **Annexe 3**

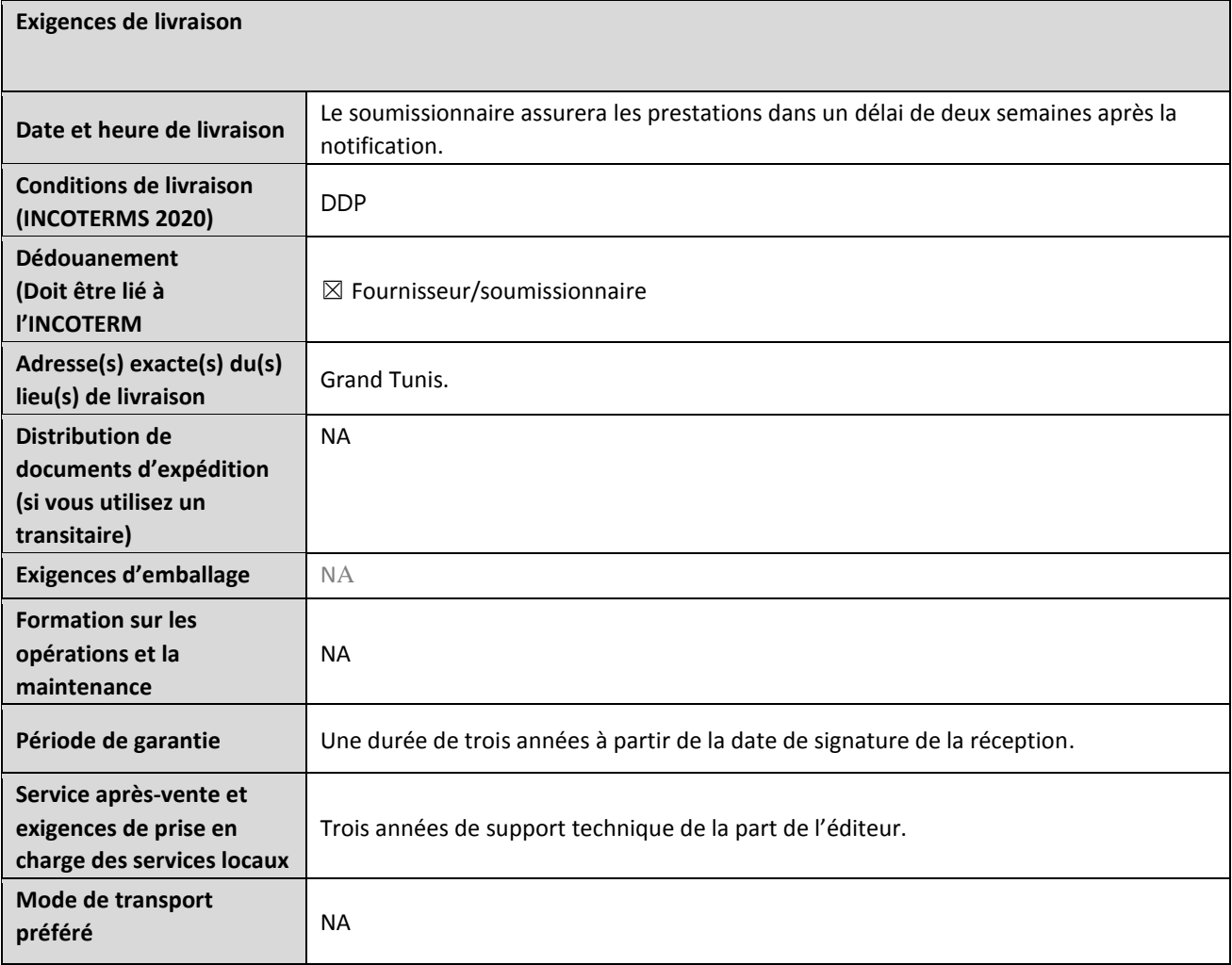

#### **FORMULAIRE DE SOUMISSION DE L'OFFRE**

*Les soumissionnaires sont priés de remplir ce formulaire, y compris le profil de la société et la déclaration du soumissionnaire, de le signer et de le retourner dans le cadre de leur devis ainsi que l'annexe 3 : Offre technique et financière. Le soumissionnaire remplit ce formulaire conformément aux instructions indiquées. Aucune modification de son format n'est autorisée et aucune substitution n'est acceptée.* 

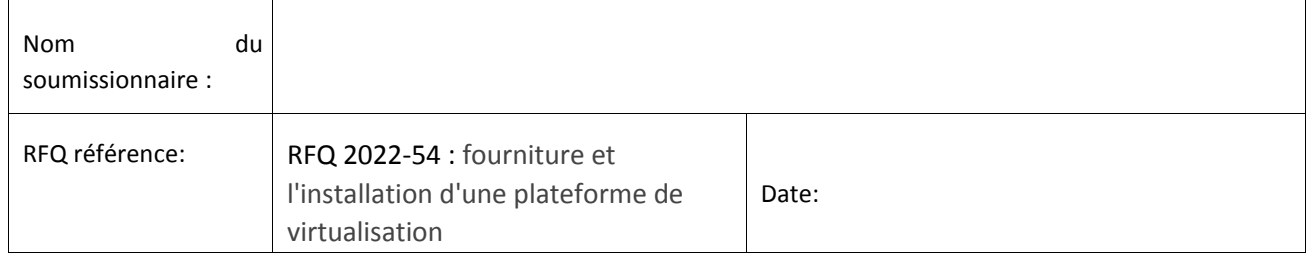

#### **Profil de l'entreprise**

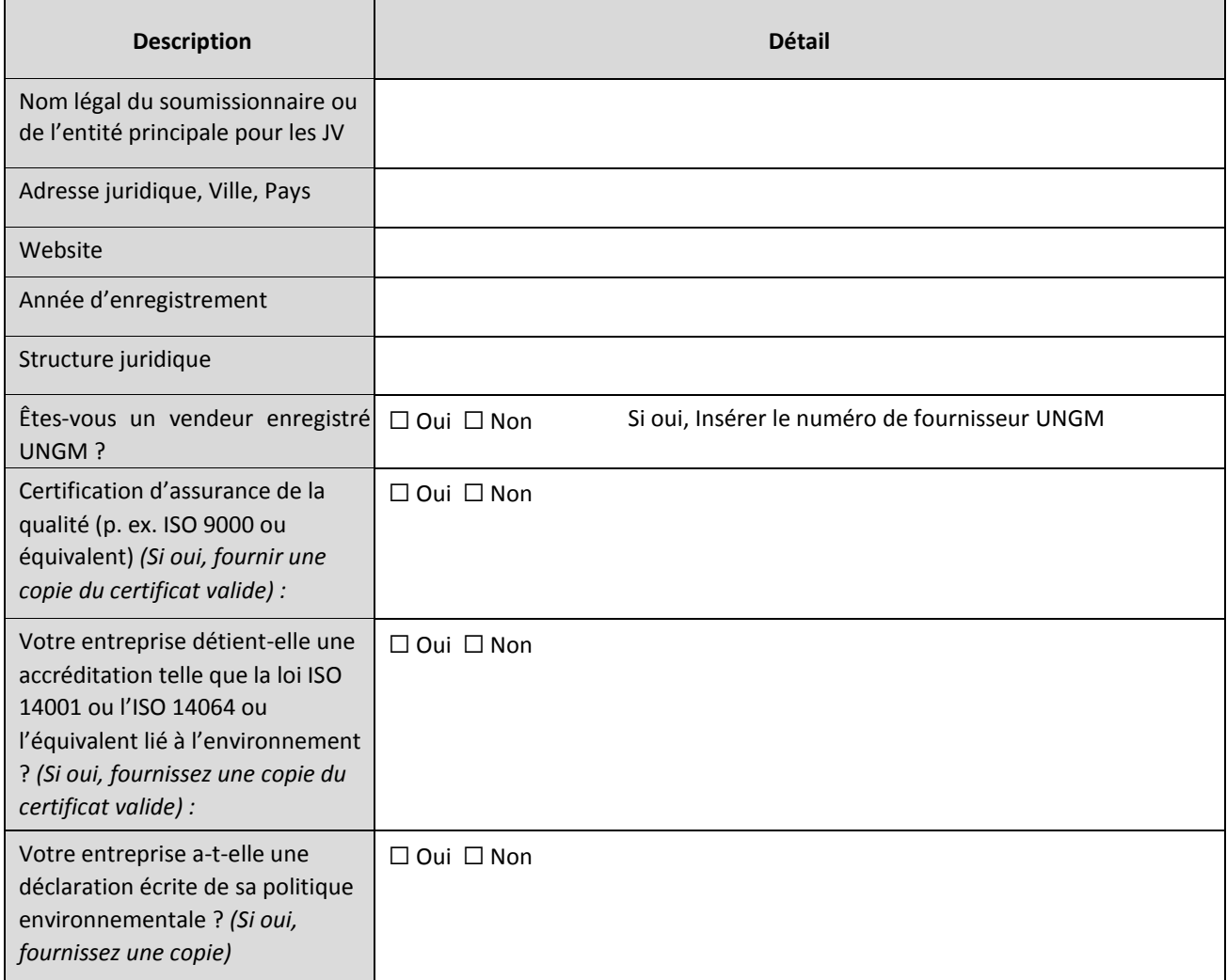

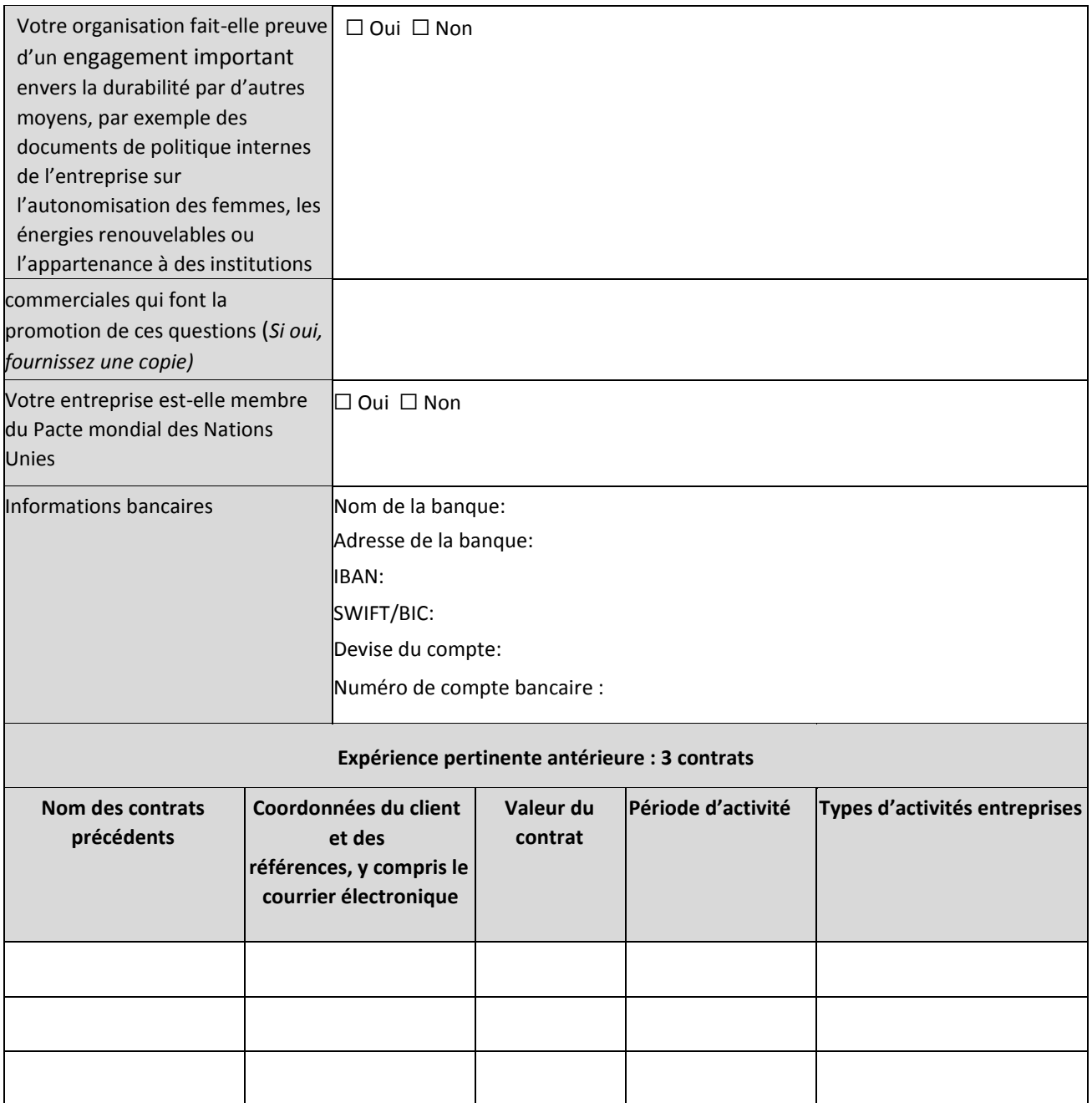

#### **Déclaration du soumissionnaire**

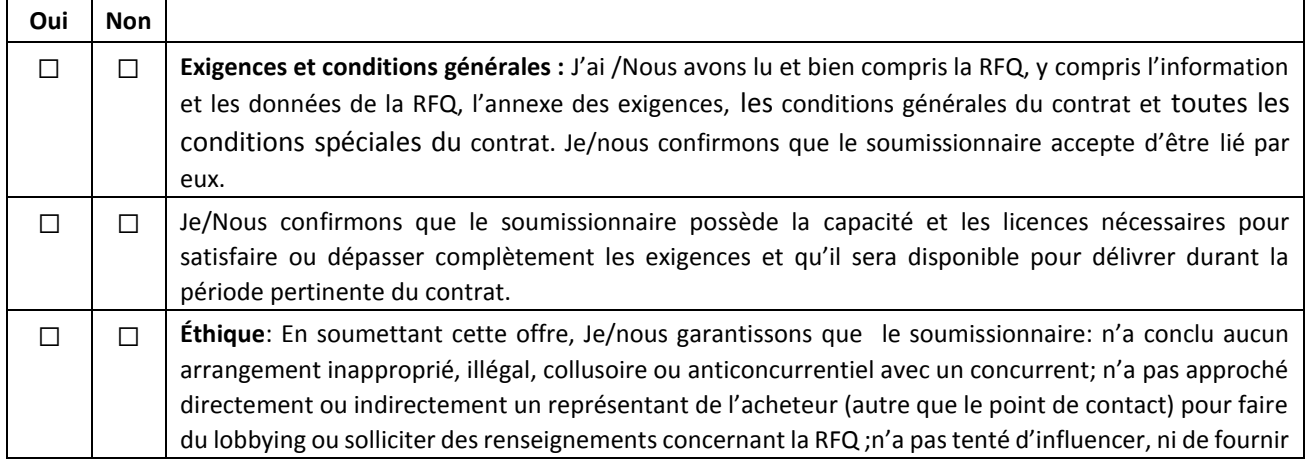

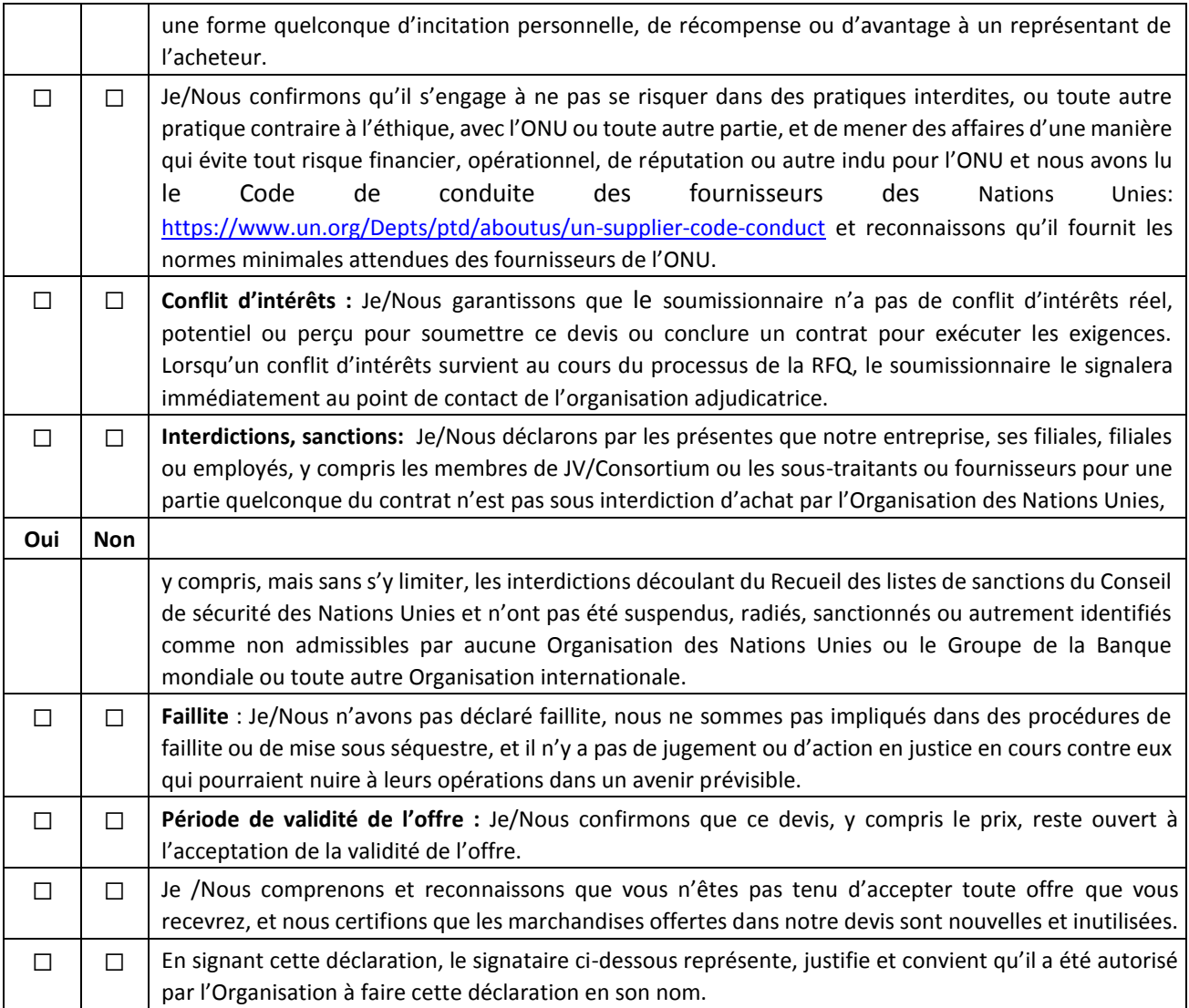

Signature:

Nom:

Titre:

Date:

#### **ANNEXE 3 : OFFRE TECHNIQUE ET FINANCIÈRE – SERVICES**

Les soumissionnaires sont priés de remplir ce formulaire, de le signer et de le retourner dans le cadre de leur devis *ainsi que du formulaire de soumission de l'annexe 2. Le soumissionnaire remplit ce formulaire conformément aux instructions indiquées. Aucune modification de son format n'est autorisée et aucune substitution n'est acceptée.*

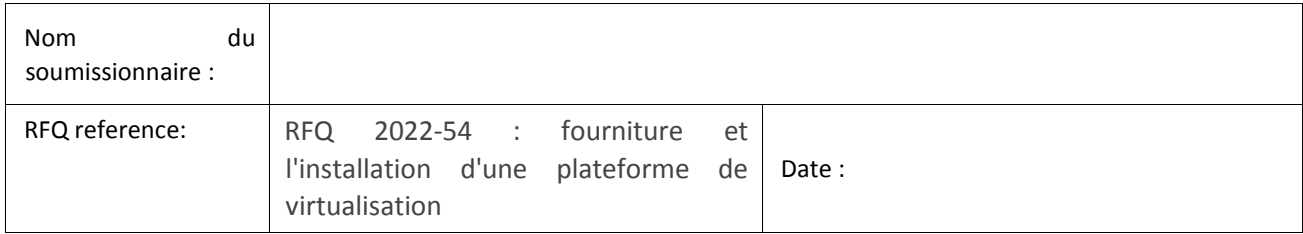

**Offre technique (Merci de vous référer à la section H-paragraphe I et à la section J de l'annexe 1)**

*Fournir les éléments suivants :*

- *1. Une brève description de votre qualification, de votre capacité et de votre expertise pertinente au mandat ;*
- *2. Une méthodologie, une approche et un plan de mise en œuvre brefs ;*
- *3. Une description technique détaillée et conforme à la structure des spécifications techniques de l'annexe 2 permettant une évaluation de la conformité de l'offre technique par rapport aux spécification demandées ;*
- *4. Justificatifs (brochure, manuels d'utilisation, …etc) de conformité de l'offre technique par rapport aux spécifications demandées ;*
- *5. Composition de l'équipe et CV du personnel clé ;*

#### **Offre financière**

Fournissez une somme forfaitaire pour la prestation des services indiqués dans le mandat de votre offre technique. Le montant forfaitaire devrait inclure tous les coûts de préparation et de prestation des Services. Tous les tarifs journaliers sont basés sur une journée de travail de huit heures.

#### **Monnaie de l'offre :**

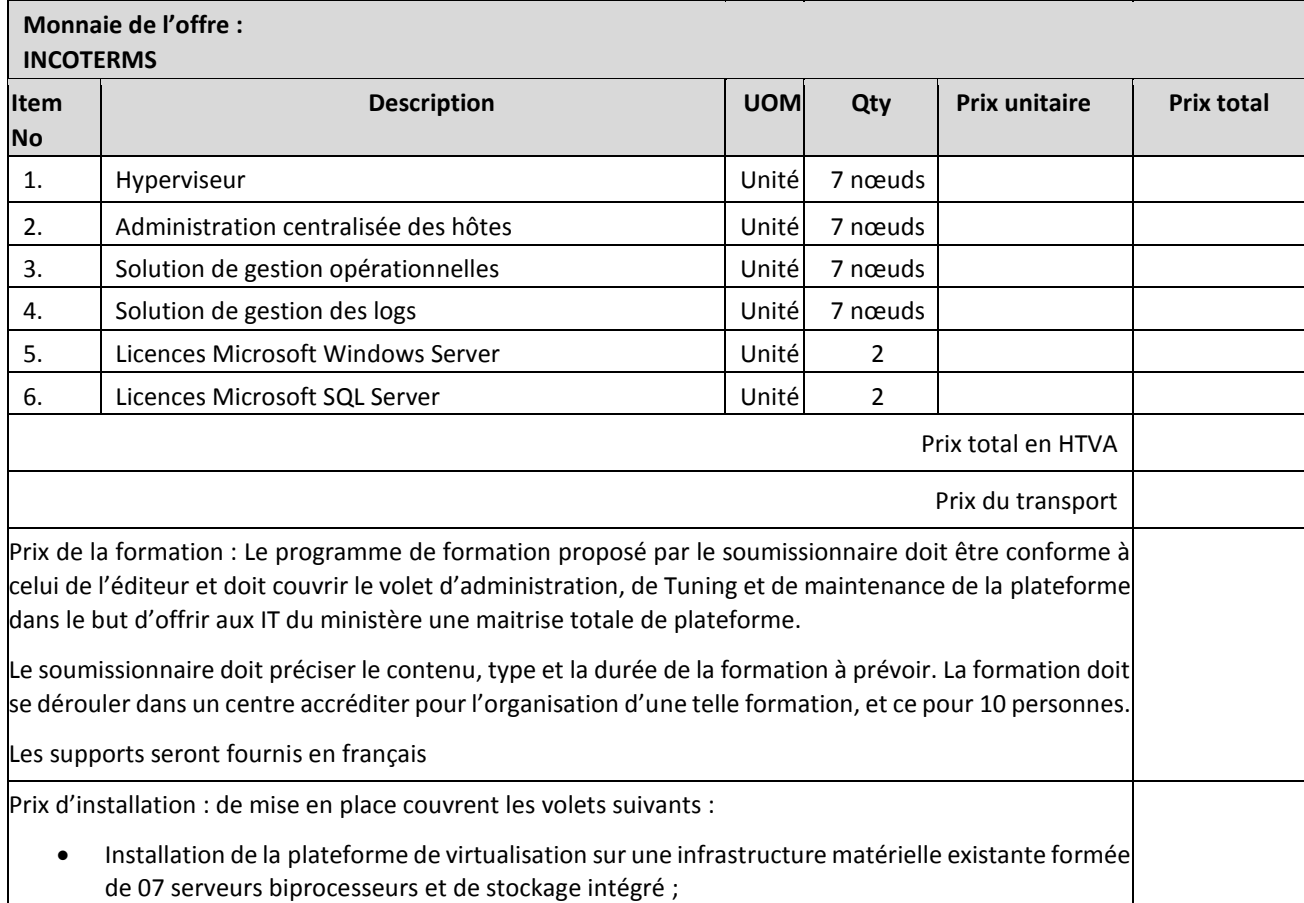

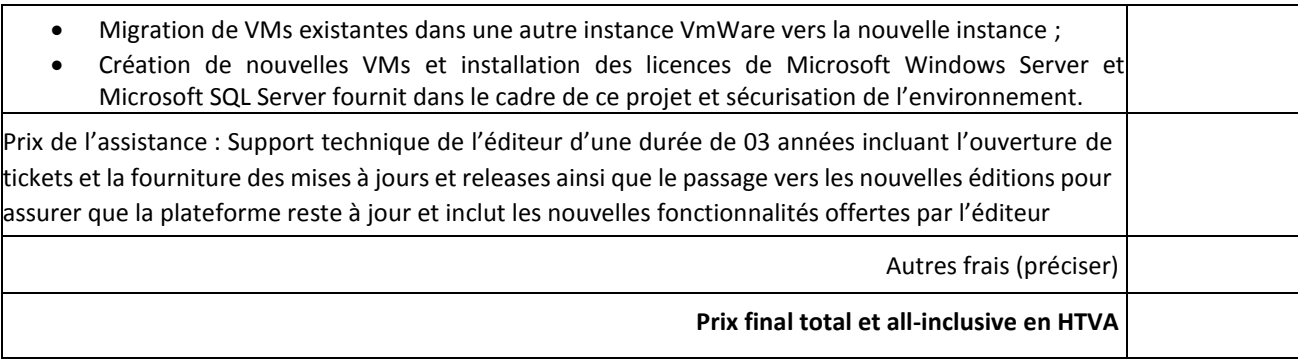

#### **Répartition des frais**

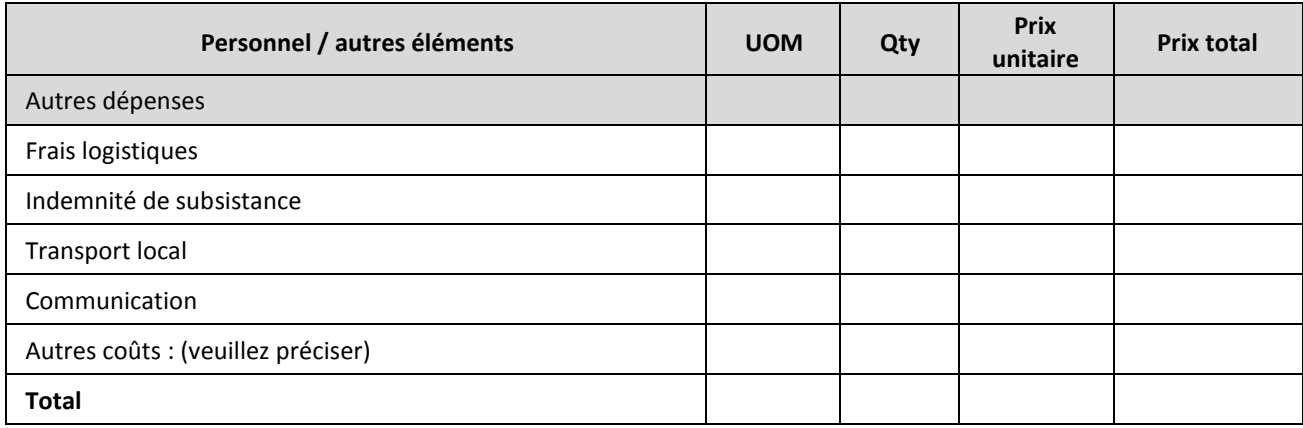

#### **Respect des exigences**

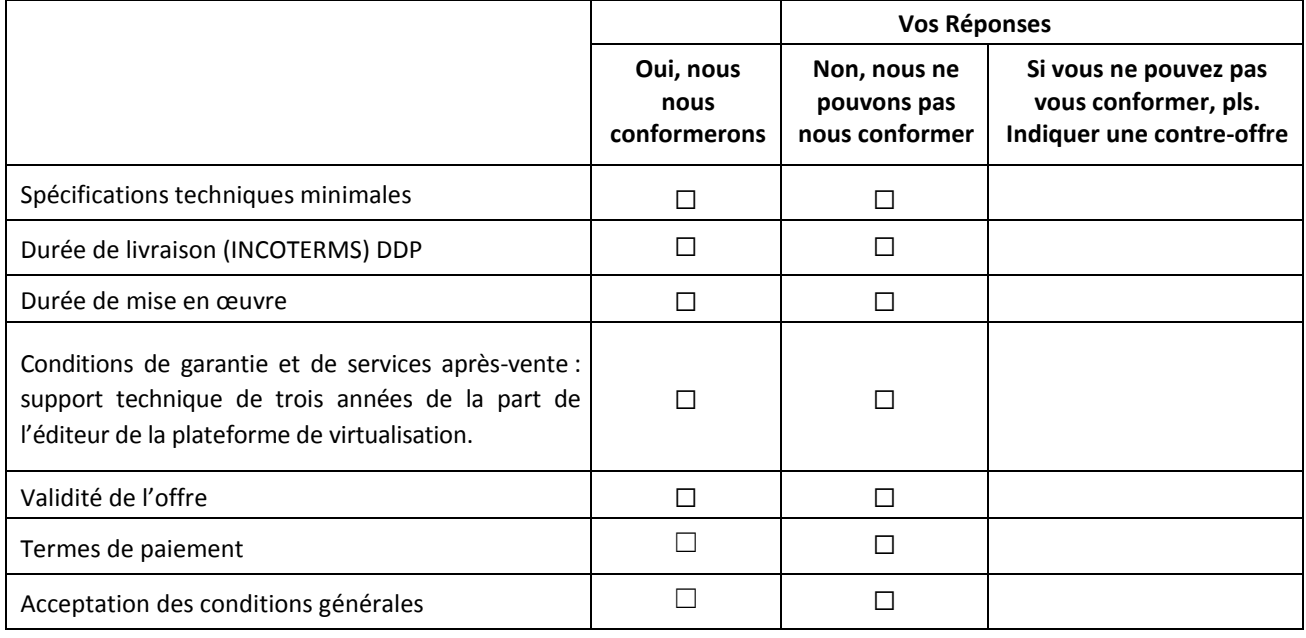

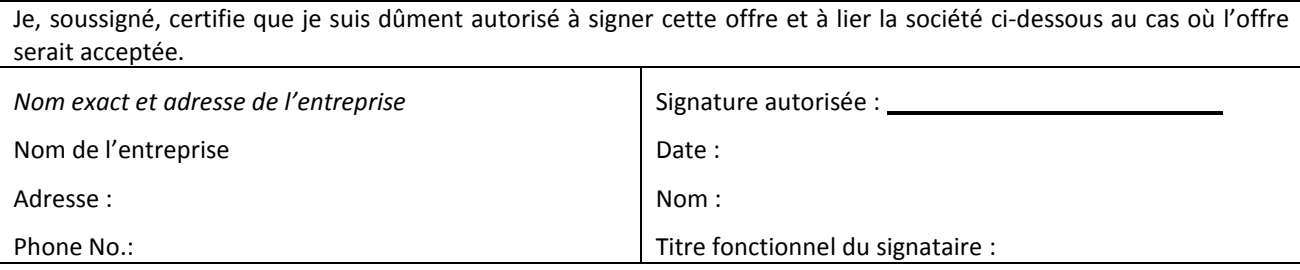

Adresse e-mail :  $\blacksquare$  Adresse e-mail :